Савельев А.В., Жарницкий В.Я., Смирнов А.П.

# МЕТОДИЧЕСКИЕ УКАЗАНИЯ

к выполнению лабораторных работ по дисциплине «Механика грунтов, основания и фундаменты» для бакалавров направления 35.03.11 «Гидромелиорация», направленностей «Проектирование и строительство гидромелиоративных систем» и «Техника и технологии гидромелиоративных работ»

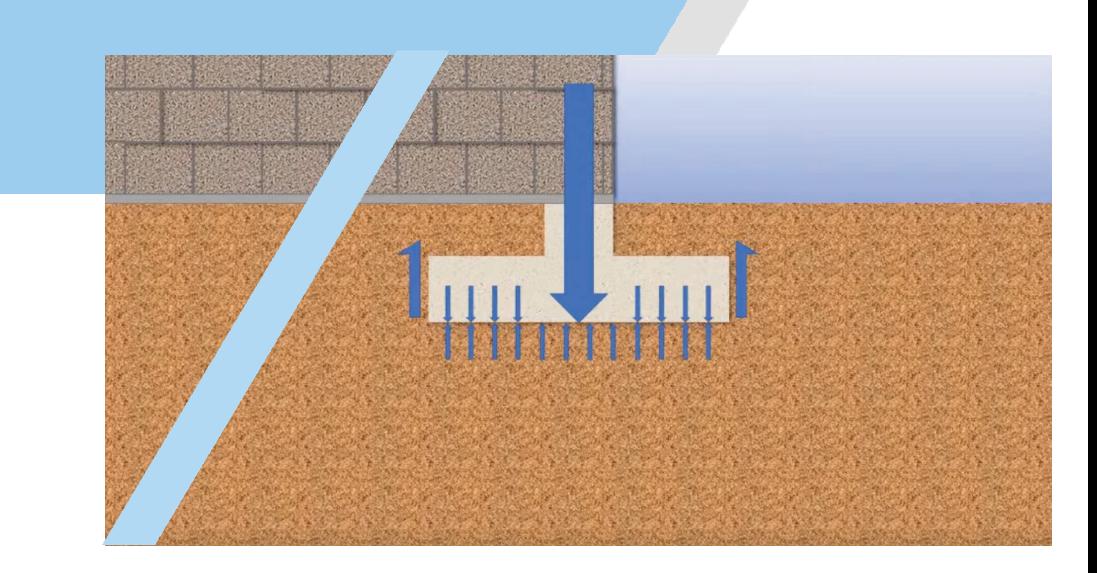

Новочеркасск Лик 2023

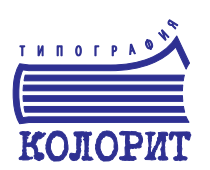

ISBN 978-5-907708-23-5

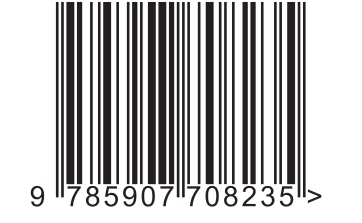

МИНИСТЕРСТВО СЕЛЬСКОГО ХОЗЯЙСТВА РОССИЙСКОЙ ФЕДЕРАЦИИ Федеральное государственное бюджетное образовательное учреждение высшего образования **«РОССИЙСКИЙ ГОСУДАРСТВЕННЫЙ АГРАРНЫЙ УНИВЕРСИТЕТ – МСХА имени К.А. Тимирязева»** 

**ИНСТИТУТ МЕЛИОРАЦИИ, ВОДНОГО ХОЗЯЙСТВА И СТРОИТЕЛЬСТВА имени А.Н. КОСТЯКОВА**

> **Кафедра сельскохозяйственного строительства и экспертизы объектов недвижимости**

# **МЕТОДИЧЕСКИЕ УКАЗАНИЯ**

**к выполнению лабораторных работ по дисциплине «Механика грунтов, основания и фундаменты» для бакалавров направления 35.03.11 «Гидромелиорация», направленностей «Проектирование и строительство гидромелиоративных систем» и «Техника и технологии гидромелиоративных работ»** 

> Новочеркасск Лик 2023

**Составители:** Савельев А.В., к.т.н., доцент Жарницкий В.Я., д.т.н., доцент Смирнов А.П., к.т.н., доцент

#### **Рецензенты:**

*Максимов С.А.,* д.т.н., доцент, зав. отделом мелиорации земель ФГБНУ «ВНИИГиМ им. А.Н. Костякова» *Али М.С.,* к.т.н., доцент, РГАУ-МСХА имени К.А. Тимирязева

*Методические указания рассмотрены на заседании кафедры сельскохозяйственного строительства и экспертизы объектов недвижимости (29.03.2023 г., протокол № 9).* 

**Методические указания к выполнению лабораторных работ по** С 127**дисциплине «Механика грунтов, основания и фундаменты» для бакалавров направления 35.03.11 «Гидромелиорация», направленностей «Проектирование и строительство гидромелиоративных систем» и «Техника и технологии гидромелиоративных работ»** / А.В. Савельев, В.Я. Жарницкий, А.П. Смирнов – М.: РГАУ-МСХА имени К.А. Тимирязева, Новочеркасск: Лик, 2023. – 33 с. ISBN 978-5-907708-23-5

Методические указания к выполнению лабораторных работ разработаны согласно соответствующим ГОСТам, с учетом отведенного учебным планом времени.

Указания дают возможность студентам подготовиться и провести самостоятельно, без дополнительных пояснений, все лабораторные работы, предусмотренные программой.

> УДК 624.13:624.15(076.5) ББК 38.58я73

ISBN 978-5-907708-23-5 © ФГБОУ ВО РГАУ-МСХА имени К.А. Тимирязева, 2023 Савельев А.В., Жарницкий В.Я. Смирнов. А.П., 2023

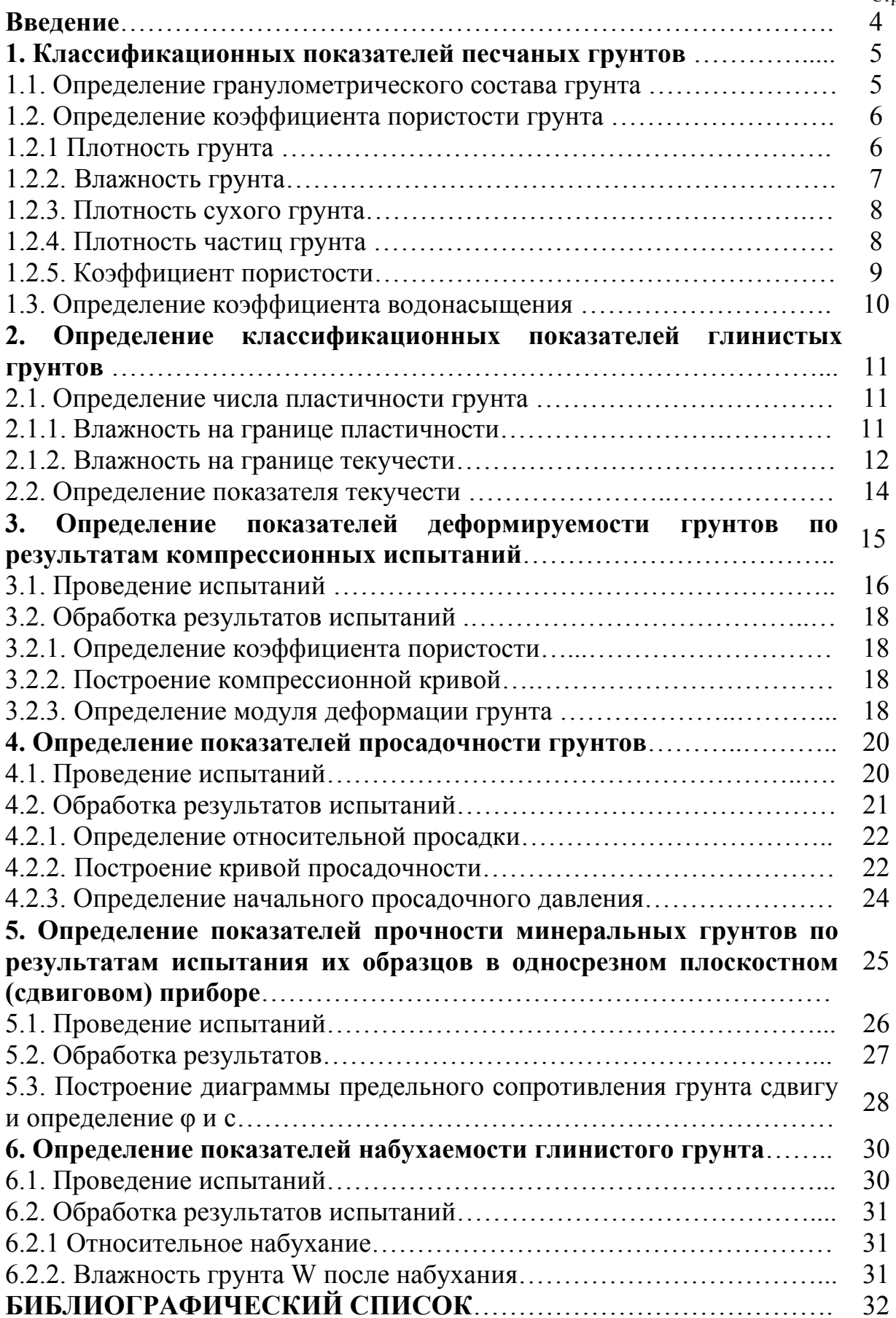

#### **Введение**

Нередко сооружения теряют свою эксплуатационную пригодность (разрушаясь полностью или частично, деформируясь вне допустимых пределов и т.п.) не из-за того, что само сооружение или его отдельные конструктивные части недостаточно прочные, а из-за того, что основание оказалось недостаточно прочным или излишне деформируемым. Основание может оказаться недостаточно прочным или излишне деформируемым по ряду причин: из-за ошибок в расчетах оснований и даже из-за нарушений технологии строительства сооружения, в частности при устройстве котлована и подготовке основания, из-за недоброкачественных инженерногеологических изысканий, из-за недоброкачественного определения показателей физических, физико-химических и физико-механических свойств грунтов. Чтобы сделать основание надежным инженер - строитель должен уметь давать правильную оценку грунтам основания, в частности правильно их классифицировать, уметь определять показатели их свойств. Поэтому в учебном плане и в программе курса «Механика грунтов, основания и фундаменты» предусмотрен ряд лабораторных работ, которые студент в процессе изучения упомянутых курсов обязан выполнить.

Если студент по какой-либо уважительной причине пропустил ту или иную лабораторную работу, предусмотренную программой изучения курса и проводимую в часы, отведенные календарно-тематическим планом и расписанием, то он ее обязан физически отработать в дни и часы, назначаемые кафедрой. В противном случае студент до экзаменов не допускается, как не выполнивший план.

Показатели различных свойств грунтов определяют в соответствии с Государственными стандартами - ГОСТами. Для определения некоторых отдельных показателей требуется несколько часов или несколько суток, и даже несколько недель. В учебном плане такое продолжительное время не предусмотрено. Поэтому в учебных целях лабораторные работы студенты выполняют по упрощенной и сокращенной методике.

По результатам данной лабораторной работы необходимо определить три классификационных показателя песчаного грунта: гранулометрический состав, коэффициент пористости *е* и степень влажности *Sr*. Получив численные значения этих показателей необходимо согласно ГОСТу 25100- 2020 определить наименование грунта.

## **1.1. Определение гранулометрического состава грунта**

При классифицировании песчаных грунтов гранулометрический состав необходим для устанавливания типа грунта – наименование песка по крупности составляющих его частиц.

Согласно ГОСТу гранулометрический состав грунта определяют по весовому содержанию (по массе) в нем частиц различной крупности, выраженному в процентах по отношению к массе воздушно-сухой пробы грунта, взятой для анализа. При этом частицы определенных размеров объединяют в группы, именуемые фракциями.

Разделение песчаного грунта на фракции производят просеиванием его сквозь набор сит. Стандартный набор состоит из поддона, сит с размерами 10; 5; 2; 1; 0,5; 0,25; 0,1 мм и крышки. Сита монтируют в колонну, размещая их от поддона в порядке увеличения размера отверстий. В верхнее сито высыпают заранее отобранную пробу воздушно-сухого грунта массой 500 г и закрывают крышкой. Просеивание производят ручным способом. Полноту просеивания проверяют встряхиванием каждого сита над листом бумаги. Бумага по возможности должна быть светлого цвета.

Сначала проверяют полноту просеивания сквозь верхнее сито. Если при встряхивании сита на лист бумаги выпадают частицы, то их высыпают на следующее сито. Встряхивание продолжаю! до тех пор, пока на бумагу перестанут падать частицы. Затем крышку надевают на следующее сито и продолжают просеивание. И так проверяют полноту просеивания сквозь все сита.

Фракции частиц, задерживающихся после полного просеивания на каждом сите и прошедшие сквозь последнее (нижнее) сито в поддон, взвешивают на технических весах с точностью до 0,01 г, получая массу каждой фракции.

После определения массы *m<sup>ф</sup>* каждой фракции частиц, массы всех фракций суммируют, получая массу *m*. Если полученная суммарная масса всех фракций частиц *т* превышает более чем на 1 % массу взятой анализа пробы грунта, то анализ необходимо повторить. Для этого следует отобрать другую (новую) пробу. Если при просеивании произошла потеря грунта, то эту потерю разносят по всем фракциям пропорционально их массе.

Содержание в грунте каждой фракции в процентах по массе вычисляют по формуле

# $A = (m_b/m)100,$  (1.1)

где  $A$  – содержание какой-либо (данной) фракции по массе, %;  $m_b$  – масса какой-либо фракции, г; *т* – масса всей пробы, взятой для анализа, г. Результаты анализа следует свести в таблицу 1.1.

| Tavimua 1.1 I panylomet princent coetab TpynTa |      |     |  |    |  |  |                              |  |
|------------------------------------------------|------|-----|--|----|--|--|------------------------------|--|
| <b>Фракции</b>                                 |      |     |  |    |  |  |                              |  |
| частиц, мм                                     | <0.⊥ | 105 |  | 21 |  |  | $10,5$   $0,50,2$   $0,250,$ |  |
| Содержание                                     |      |     |  |    |  |  |                              |  |
| 0/2                                            |      |     |  |    |  |  |                              |  |

Таблица 1.1 Гранулометрический состав грунта

Для установления типа песчаного грунта в соответствии с ГОСТ 25100- 2020 «Грунты. Классификация» (приложение Б) целесообразно составить таблицу 1.2 суммарного процентного содержания частиц в грунте.

| Размер частиц, мм                      |  |  |  |  |  |  |  |  |
|----------------------------------------|--|--|--|--|--|--|--|--|
| Суммарное содер-<br>жание частиц, $\%$ |  |  |  |  |  |  |  |  |

Таблица 1.2 Суммарное содержание частиц

Вывод: песчаный грунт, имеющий ... % частиц крупнее ... мм, согласно ГОСТ «Грунты. Классификация» (приложение Б) относится к …(гравелистым, крупным, средней крупности, мелким, пылеватым) пескам.

#### **1.2. Определение коэффициента пористости грунта**

При классифицировании песчаных грунтов коэффициент пористости *е* необходим для установления вида грунта – наименование песка по плотности его сложения.

Для определения численного значения коэффициента пористости необходимо иметь численные значения всех трех основных показателей физических свойств грунта: его плотности **ρ**, влажности **W**, плотности *ρ<sup>s</sup>* его твердых частиц, кроме того, необходимо иметь численное значение производного показателя – плотности *ρ<sup>d</sup>* сухого грунта.

## **1.2.1. Плотность грунта**

Плотность грунта определяют методом режущего кольца, как отношение массы *т* образца грунта к его объему *V.* Режущее грунтоотборочное кольцо должно иметь внутренний диаметр *d* не менее 70 мм, высота кольца *h* – более 0,5*d*, но не более *d.* Взяв кольцо, измеряют с точностью 0,1 мм внутренний диаметр и высоту кольца, вычисляют, с точностью до 0,1 см<sup>3</sup>, внутренний объем кольца. Объем кольца равен объему *V* образца грунта. Затем кольцо с двумя пластинками – крышками взвешивают, получая массу *m1*.

На режущее кольцо надевают насадку и плавно, без перекосов вдавливают в грунт и удаляют его с внешней стороны кольца. Затем, сняв насадку, зачищают поверхность грунта и покрывают кольцо пластинкой. Подрезая грунт снизу плоской лопаткой, кольцо с грунтом переворачивают, зачищают поверхность и покрывают второй пластинкой. Грунт, если он прилип с внешней стороны кольца удаляют и кольцо с грунтом и пластинками взвешивают, получая массу  $m_2$ . Плотность грунта  $\rho$ , г/см<sup>3</sup>, вычисляют по формуле

$$
\rho = [(m_2 - m_1)/V] = (m/V), \qquad (1.2)
$$

где *m2* – масса кольца с грунтом и пластинками, г; *т<sup>1</sup> –* масса пустого кольца с пластинками, г;  $V$  – объем образца грунта в кольце, см<sup>3</sup>.

Определение плотности грунта целесообразно свести в таблицу 1.3.

| $N_2N_2$<br>коле<br>Ц | Высота<br>кольца-<br>высота<br>образца<br>грунта <b>h</b> ,<br>CM | Внутренний<br>диаметр<br>кольца -<br>диаметр<br>образца<br>грунта<br>$d$ , CM | Внутренний<br>объем<br>кольца -<br>объем<br>образца<br>грунта<br>$\mathbf{V}$ , $\textrm{cm}^3$ | Macca<br>пустого<br>кольца с<br>пластин-<br>ками<br>$m_I$ , $\Gamma$ | Macca<br>кольца с<br>фунтом<br>И<br>пластинка<br>МИ $m_2$ Г | Macca<br>фунта<br>m <sub>2</sub><br>$m_1=m$ , | Плот-<br>ность<br>грунта<br>$P =$<br>(m/V),<br>$\Gamma / \text{CM}^2$ |
|-----------------------|-------------------------------------------------------------------|-------------------------------------------------------------------------------|-------------------------------------------------------------------------------------------------|----------------------------------------------------------------------|-------------------------------------------------------------|-----------------------------------------------|-----------------------------------------------------------------------|
|                       |                                                                   |                                                                               |                                                                                                 |                                                                      |                                                             |                                               |                                                                       |

Таблица 1.3. Определение плотности грунта

## **1.2.2. Влажность грунта**

Влажность грунта W определяют методом высушивания его образцов до постоянной массы в сушильном шкафу при температуре +  $(105 \pm 2)$ °С, как отношение массы  $m_w$  воды, удаленной из грунта высушиванием, к массе высушенного грунта (к массе *ms* его твердых частиц). Для этого берут заранее высушенный стеклянный или алюминиевый стаканчик с крышкой, взвешивают их, получая массу *т1,* помещают в него пробу (образец) грунта, закрывают крышкой и взвешивают, получая массу *m*<sub>2</sub> стаканчика с влажным грунтом и крышкой.

Стаканчик открывают и вместе (рядом) с крышкой помещают в уже нагретый сушильный шкаф, в котором они должны находиться в течение 3 часов. Потом их вынимают, охлаждают в эксикаторе и взвешивают. После взвешивания снова помещают в сушильный шкаф и высушивают в течение одного часа, снова взвешивают и помещают в сушильный шкаф. Все последующее высушивание производят в течение 1 часа. И так продолжается до тех пор, пока при двух каких-то последующих взвешиваниях разность масс составит не более 0,02 г. В этом случае фунт считается высушенным, его масса – это масса частиц образца грунта *ms.* Последнее взвешивание стаканчика с фунтом и крышкой дает массу *т3.* Разность масс *m2* стаканчика с фунтом и крышкой до высушивания и m<sub>3</sub> после высушивания дает массу  $m_w$  воды, находившейся в образце грунта до высушивания,  $m_w = m_2 - m_3$  а разность масс *т<sup>3</sup>* стаканчика с фунтом и крышкой после высушивания и *т<sup>1</sup>* пустого стаканчика с крышкой дает массу частиц грунта, *ms=т3 - т1 .* Влажность грунта вычисляют по формуле

$$
W=[(m_2-m_3)/(m_3-m_1)]= (m_w/m_s), \text{ B }\Gamma/\Gamma \qquad (1.2)
$$

или

$$
W=(m_w/m_s)100\%, B\% \tag{1.3}
$$

где  $m_2$  – масса стаканчика с пробой грунта и крышкой, г;  $m_3$  – масса стаканчика с высушенной пробой грунта и крышкой, г; *т<sup>1</sup>* – масса пустого стаканчика с крышкой, г.

Определение влажности грунта целесообразно свести в таблицу 1.4.

Таблица 1.4. Определение влажности грунта

#### **1.2.3. Плотность сухого грунта**

Плотность *p* сухого грунта вычисляют по формуле  
\n
$$
p_d=p/(1+W),
$$
\n(1.4)

где  $\rho$  – плотность исследуемого грунта, г/см<sup>3</sup>;  $W$  – влажность грунта, г/г.

#### **1.2.4. Плотность частиц грунта**

Плотность **p**<sub>s</sub> частиц грунта определяют, как отношение массы *m*<sub>s</sub> частиц к их суммарному объему *Vs.*

Объем *Vs* и массу *ms* частиц грунта определяют с помощью специальной колбы емкостью не менее  $100 \text{ cm}^3$ , именуемой пикнометром. Пикнометр взвешивают получая массу *т<sup>1</sup>* затем в него примерно 1/3 его вместимости наливают дистиллированную воду и взвешивают его, получая массу **m2**. Берут предварительно высушенную до постоянного веса в сушильном шкафу при температуре + 105°С навеску грунта массой около 15 г на каждые  $100 \text{ cm}^3$  вместимости пикнометра, высыпают ее в пикнометр с водой и взвешивают, получая массу **m<sub>3</sub>.** Вычитая из массы **m**<sub>3</sub> (пикнометра с водой и грунтом) массу  $m_2$  (пикнометра с водой) получаем массу  $m_4$  сухого грунта, т. е. массу частиц  $m_s$  ( $m_4 = m_s = m_3 - m_2$ ) внесенного в пикнометр грунта. Затем в пикнометр доливают воду до мерной черты на горлышке, а в случае применения пикнометра с капилляром в пробке – до шейки

пикнометра. Пикнометр тщательно вытирают фильтровальной бумагой и взвешивают, получая при этом массу *m5* пикнометра с грунтом и водой, заполненной пикнометр до мерной черты на его горлышке. После этого пикнометр освобождают от грунта и воды, ополаскивают и вливают в него до мерной черты (или до шейки) воду, тщательно вытирают и взвешивают, получая массу *т<sup>6</sup>* пикнометра полностью заполненного только водой. Тогда не трудно увидеть, что  $(m_4 + m_6 - m_5)$  – это масса вытесненной твердыми частицами воды (в объеме твердых частиц, помещенных в пикнометр), а суммарный объем *Vs* твердых частиц в навеске грунта, помещенного в пикнометр, будет равна  $[(m_4 + m_6 - m_5/p_w)]$ , где  $p_w$ -плотность воды в г/см<sup>3</sup>.

Следовательно, плотность частиц *ps* должна быть вычислена по формуле

$$
\rho_5 = m_4 / [(m_4 + m_6 - m_5)/p_w]
$$
 (1.5)

где **m<sub>4</sub>=m<sub>5</sub>** – масса частиц в навеске грунта, помещаемого в пикнометр, г;

 $m_6$  – масса пикнометра, полностью заполненного только водой, г;

 *т<sup>4</sup>* – масса пикнометра с навеской грунта и водой, заполненной пикнометр до мерной черты на горлышке, г;

 $p_w$  – плотность воды, г/см<sup>3</sup>.

Определение плотности частиц **ρ<sup>5</sup>** целесообразно снести в таблицу 1.5.

| No <sub>No</sub><br>ПИК-<br>номе<br><b>TDOB</b> | Macca<br>пусто-<br>$\Gamma$ <sup>O</sup><br>ПИК-<br>номет-<br>pa $m_l$<br>г | Macca<br>ПИКНО-<br>метра<br>$+1/3$<br>воды<br>m <sub>2</sub> | Macca<br>пикно-<br>$merpa +$<br>$1/3$ воды<br>навеска<br>фунта<br>$m_3$ , $\Gamma$ | Macca<br>сухого<br>грунта<br>$m_4 = m_s =$<br>$(m_3 - m_2)$ , | Macca<br>ПОЛНОГ<br>0<br>ПИКНО-<br>метра с   номет-  <br>водой и<br>фунто<br>М | Macca<br>полно-<br>ΓO<br>ПИК-<br>pa c<br>водой<br>$m_6$ , $\Gamma$ | $[(m_4+m_6)]$<br>$]-m5$ ], $\Gamma$ | $\mathbf{p}_s$<br>$\overline{\Gamma/CM}^3$ |
|-------------------------------------------------|-----------------------------------------------------------------------------|--------------------------------------------------------------|------------------------------------------------------------------------------------|---------------------------------------------------------------|-------------------------------------------------------------------------------|--------------------------------------------------------------------|-------------------------------------|--------------------------------------------|
|                                                 |                                                                             |                                                              |                                                                                    |                                                               |                                                                               |                                                                    |                                     |                                            |

Таблица 1.5. Определение плотности частиц

#### **1.2.5. Коэффициент пористости**

Коэффициент пористости *е* исследуемого грунта, вычисляют по формуле

$$
e = (\rho_s - \rho_d)/\rho_d \tag{1.6}
$$

где  $\boldsymbol{\rho}_s$  – плотность частиц грунта, г/см $^3$ ;  $\boldsymbol{\rho}_d$  – плотность сухого грунта, г/см $^3$ .

Имея численное значение коэффициента пористости *е* устанавливают вид песчаного грунта – плотность его сложения.

Вывод: песок ... (гравелистый, крупный, средней крупности, мелкий, пылеватый), имеющий коэффициент пористости *е –.*.., согласно ГОСТ «Грунты. Классификация» (приложение Б), относится к пескам .... (плотного, средней плотности, рыхлого) сложения.

#### **1.3. Определение коэффициента водонасыщения**

При классифицировании песчаных грунтов коэффициент водонасыщения *Sr* в соответствии с ГОСТ 25100-2020 «Грунты. Классификация» (приложение Б) необходима для установления одной из его разновидностей, а именно: маловлажные, влажные, насыщенные водой (см. приложение 3). Коэффициент водонасыщения (степень заполнения его пор водой) определяют как отношение имеющейся влажности *W* грунта к его влажности *Wsat* при полном заполнении пор водой и вычисляют по формуле

$$
S_r = (W \cdot \rho_s) / (e \cdot \rho_w), \qquad (1.7)
$$

где  $W$ ,  $\rho_s$ ,  $e$ ,  $\rho_w$  - показатели, названные выше, смотри, например, формулы  $(1.2), (1.4), (1.6).$ 

Вывод: песок, имеющий степень влажности *Sr* = ..., согласно ГОСТ, относится к ... (насыщенным водой, влажным, маловлажным).

Итогом данной лабораторной работы должно быть заключение: «Следовательно, исследуемый грунт – песок ... (гравелистый, крупный, средней крупности, мелкий, пылеватый), ... (плотного, средней плотности, рыхлого) сложения, ... (маловлажный, влажный, насыщенный водой)».

#### **2. Определение классификационных показателей глинистых грунтов**

По результатам данной лабораторной работы необходимо определить два классификационных показателя глинистого фунта: число пластичности *I<sup>Р</sup>* и показатель текучести *IL.* Получив численные значения этих показателей необходимо согласно ГОСТ 25100-2020 «Грунты. Классификация» (приложение Б) определить наименование грунта.

### **2.1. Определение числа пластичности грунта**

При классифицировании глинистых грунтов число пластичности *I<sup>Р</sup>* необходимо для установления типа грунта – наименование глинистого грунта: супесь, суглинок, глина.

Для определения численного значения числа пластичности необходимо иметь численное значение граничных влажностей: влажности на границе пластичности *(Wp)* и влажности на границе текучести *(WL).* 

#### **2.1.1. Влажность на границе пластичности**

Влажность на границе пластичности *(Wp)* определяют методом раскатывания как влажность приготовленной из исследуемого глинистого грунта пасты, при которой паста, раскатываемая в жгут, начинает распадаться на кусочки длинной 3...10 мм при диаметре жгутика, равном 3 мм. Определение *(Wp)* проводят в нижеследующем порядке. Берут 50 г хорошо растертого воздушного сухого исследуемого глинистого фунта и помещают его в фарфоровую или металлическую чашку, наливают в нее 4...5 граммов воды и тщательно перемешивают. Из приготовленной таким образом пасты берут небольшой кусочек, скатывают его в шарик, диаметром не более 1 см, затем на стеклянной или пластиковой пластинке ладонью раскатывают в жгут. Если же паста, раскатываемая в жгут, распадается на кусочки при его диаметре более 3-х мм, то это означает, что влажность исследуемого грунта не достигла значения *Wp.*

В этом случае все кусочки пасты возвращают в чашку, доливают в нее 1 грамм воды, тщательно шпателем перемешивают и снова из приготовленной пасты берут кусочек, скатывают его в шарик и раскатывают его в жгут. Если эта паста, раскатываемая в жгут, опять распадается на кусочки при диаметре жгута более 3 мм, кусочки пасты снова возвращают в чашку, доливают 1 грамм

воды, тщательно перемешивают и процесс раскатывания повторяют. И так до тех пор, пока паста, раскатываемая в жгут, не будет распадаться на кусочки длинной 3...10 мм при его диаметре в 3 мм. Это будет означать, что влажность исследуемого глинистого грунта достигла граничного значения, равного влажности на границе пластичности  $W_p$ .

Численное значение  $W_p$  определяют по формуле

$$
W_P = \underline{m_{b.c.} + m_{w} - m_d} \tag{2.1}
$$

где  $m_{\alpha,c}$  – масса воздушного сухого грунта, для приготовления пасты, г;  $m_w$ – суммарная масса долитой при приготовлении пасты воды, г;  $m_d$  масса сухого грунта, взятого для приготовления пасты, г. Массу сухого грунта *т<sup>d</sup>* определяют по формуле

$$
m_d = \underline{m_{b.c.}}1+W_{e.c.}
$$
 (2.2)

где *mв.c. –* то же, что и в формуле (2.1.); *We.c..* – влажность воздушного сухого грунта, г/г.

Влажность воздушно сухого грунта при выполнении лабораторной работы можно принять равной 5-ти процентам.

Если паста, раскатываемая в жгут, при диаметре 3 мм не распадается на кусочки, а распадается при меньшем диаметре или вообще не распадается, то это означает, что влажность исследуемого грунта превысила влажность, равную влажности на границе пластичности. В этом случае берут новую навеску (в 50 г) воздушно сухого грунта и эксперимент начинают сначала.

#### **2.1.2. Влажность на границе текучести**

Влажность на границе текучести *(W***L***)* определяют с помощью специального прибора, именуемого балансирным конусом (конус Васильева A.M.), как влажность приготовленной из исследуемого глинистого грунта пасты, при которой балансирный конус погружается в нее под действием собственного веса на глубину 10 мм за 5 секунд. Схема балансирного конуса показана на рисунке 2.1.

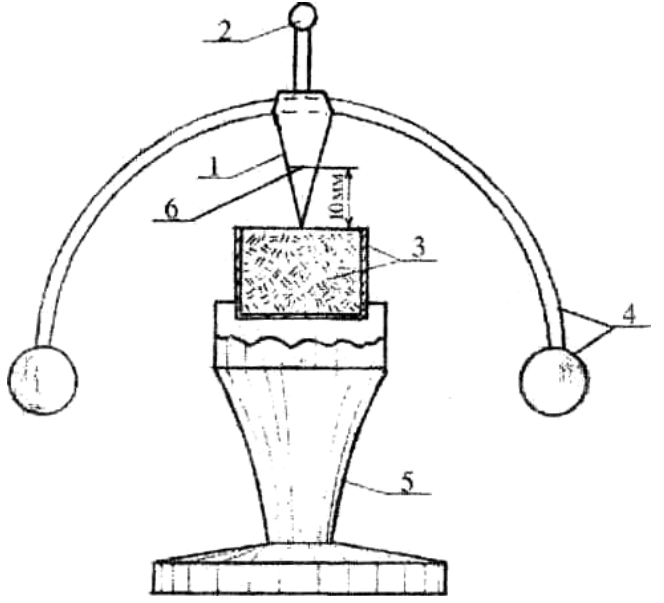

Рисунок 2.1 – Балансирный конус с общей массой  $76 \pm 0/2$  г: 1 – конус с углом при вершине  $30^\circ$ ; 2 – ручка; 3 – стаканчик с грунтом; 4 – балансир; 5 – подставка; 6 – круговая метка (риска), расположенная на расстоянии (высоте) 10 мм от вершины конуса

Определение *WL* проводят в нижеследующем порядке. Все кусочки пасты после раскатывания возвращают в чашку, доливают в нее 1 грамм воды и тщательно шпателем перемешивают. Тщательно перемешанную пасту небольшими порциями плотно (без воздушных полостей) укладывают в цилиндрический стаканчик (см. поз. 3 рис. 2.1).

Поверхность пасты заглаживают (выравнивают) шпателем вровень с краями стаканчика и устанавливают его на подставку (см. поз. 5 рис. 2.1) затем берут балансный конус (см. поз. 1 и 4 рис. 2.1) подводят его к центру поверхности пасты так, чтобы его острие касалось пасты, и плавно отпускают.

Если балансирный конус под действием собственного веса через 5 секунд погрузится в пасту на глубину 10 мм (до круговой риски, см. поз. 6 рис. 2.1) то это будет означать, что влажность исследуемого глинистого грунта достигла граничного значения, равного влажности на границе текучести –  $W_L$ .

Если балансирный корпус через 5 секунд погрузится на глубину менее 10 мм, то это означает, что влажность исследуемого грунта не достигла значения влажности на границе текучести –  $W_L$ . В этом случае грунтовую пасту извлекают из стаканчика, возвращают в чашку, доливают в нее 1 грамм воды и тщательно шпателем перемешивают с оставшейся в чашке пастой. Далее повторяют все, те же, операции. И так до тех пор, пока конус не будет погружаться в пасту через 5 секунд на глубину 10 мм. Это будет означать, что влажность исследуемого глинистого грунта достигла граничного значения, равного влажности на границе текучести – *WL.* Численное значение  $W_L$  определяют по формуле (2.1), в которой  $m_W$  – суммарная масса воды долитой в пасту при определении  $W_p$  и добавленная в пасту после, при определении  $W_L$ .

Если балансирный корпус через 5 секунд (или ранее) погрузится на глубину более 10 мм, то это означает, что влажность исследуемого грунта превысила влажность, равную влажности на границе текучести. В этом случае берут новую навеску (50 г) воздушно сухого грунта, помещают его в чашку и наливают в нее воду в количестве, равном по массе количеству воды, долитой в грунт при определении влажности *Wp.* Далее эксперимент продолжают в порядке, изложенном выше.

Имея численные значения граничных влажностей  $W_L$  и  $W_p$ , определяют число пластичности по формуле

$$
I_P = W_L - W_p,\tag{2.3}
$$

где *WL* – влажность на границе текучести, %; *Wp –* влажность на границе пластичности, %.

Вывод: глинистый грунт, имеющий *Ip* =…., согласно ГОСТ 25100-2020 «Грунты. Классификация» (приложение Б) относится к … (глинам, суглинкам, супесям).

## **2.2. Определение показателя текучести**

Показатель текучести *Ii* определяют по формуле

$$
I_L = \frac{W - W_p}{I_p} \tag{2.4}
$$

где  $W$  – влажность исследуемого грунта;  $W_p$  и  $W_L$  – то же, что и в формуле  $(2.3).$ 

Вывод: … (глина, суглинок, супесь), имеющая(ий) показатель текучести  $I_L$  = ..., согласно ГОСТ25100-2020 «Грунты. Классификация» (приложение Б) относится к ... (твердым, пластичным, текучим и т.п.).

Итогом данной лабораторной работы должно быть заключение: «Исследуемый грунт – .... (глина, суглинок, супесь) ... (твердая, пластичная, текучая и т.п.)».

## **3. Определение показателей деформируемости грунтов по результатам компрессионных испытаний**

По результатам данной лабораторной работы необходимо построить компрессионную кривую – зависимость коэффициента пористости *е* от уплотняющего давления *Р, е = f (Р)* (ветвь уплотнения и ветвь разуплотнения). Построив компрессионную кривую необходимо по ветви уплотнения определить модуль деформации грунта *Е.*

Компрессионные испытания производят в компрессионных приборах – одометрах. Принципиальная схема компрессионного прибора – одометра показана на рисунке 3.1. В одометре испытуемый образец грунта подвергается нагружению силой  $F_w$  (кН) с помощью рычажного устройства, создающего под штампом 9 уплотняющее (сжимающее) давление *Р* (кПа). Благодаря большой жесткости грунтоотборочного кольца 2 и обоймы 3 образец грунта не имеет возможности бокового расширения, он только уплотняется (сжимается), т.е. имеет только вертикальную деформацию *∆hi* **.** 

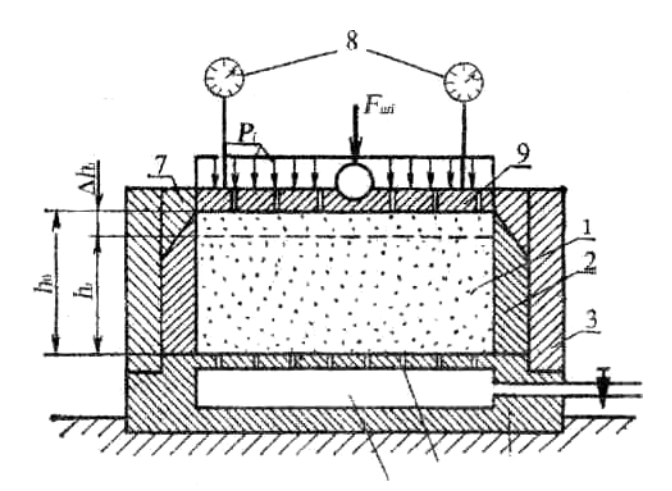

Рисунок 3.1 – Принципиальная схема компрессионного прибора (одометра):

- 1 испытуемый образец грунта; 2 жесткое грунта; жесткое кольцо; 3 –обойма-корпус; 4 **–** поддон; 5 – перфорированный верх; 6 – полость для
	- сбора и отвода отжимаемой воды; 7 направляющее кольцо;
		- 8 индикаторы часового типа; 9 перфорированный штамп;
	- $F_{wi}$  сила создающая уплотняющее (сжимающее) давление  $P_i$ ;
		- *h* высота (толщина) образца до нагружения;
		- *hi* высота (толщина) образца после нагружения;
		- *∆hi* вертикальная деформация (уплотнение) образца

после нагружения его уплотняющим давлением *Pi*

Площадь испытуемого образа в грунтоотборочном кольце 2  $A = 60 \text{ cm}^2$ , высота грунтоотборочного кольца, а следовательно, и толщина испытуемого образца до нагружения  $h_0 = 3.7$  см. Соотношение плеч рычага 1:10. Вертикальную деформацию (уплотнение) образца *∆hi* фиксируют (замеряют) с помощью индикаторов часового типа 8 с точностью до 0,001 см.

Уплотняющее давление *Р* передают на испытуемый образец ступенями 100, 200, 300, 400 кПа.

Чтобы создать под штампом 9, имеющем площадь испытуемого образца *А* (м 2 ), уплотняющее давление *Р* (кПа = кН/м 2 ) необходимо приложить к нему силу  $F_m$  (кH)

$$
F_m = A \cdot P, \tag{3.1}
$$

Для этого, учитывая соотношение плеч рычага 1:10, на подвеске рычажного устройства должна быть сила *Fn* (кН)

$$
\mathbf{F}_{\mathbf{n}} = \mathbf{0}, \mathbf{1}\mathbf{F}_{\mathbf{m}},\tag{3.2}
$$

Уплотняющая сила *F<sup>n</sup>* создается установкой на подвеске рычажного устройства грузов (гирь) массой *М* (т),

$$
M = F_n/g,\tag{3.3}
$$

где *g –*ускорение свободного падения тела, **g** = 9,81 м/с 2 .

В расчетах оснований и фундаментов допускается принимать значение  $g=10$  м/с<sup>2</sup>. Тогда, имея площадь образца испытуемого грунта  $A = 60$  см<sup>2</sup> =  $\overline{0,}006$  м<sup>2</sup>, и, учитывая формулы  $(3.1)$  и  $(3.2)$ 

$$
M=0,00006P, T
$$
 (3.4)

$$
M=0,06P, \text{ kT.} \tag{3.5}
$$

#### **3.1. Проведение испытаний**

К началу испытаний прибор собран и испытуемый образец грунта в грунтоотборочном кольце помещен в обойму – корпус прибора.

Испытание проводят в нижеследующей последовательности:

1. Проверяют правильность запасовки тросиков нагружающего рычажного устройства.

2. Устанавливают индикаторы часового типа «на ноль».

3. На подвеску рычажного устройства плавно, без толчков и ударов устанавливают груз (гирю) массой *М<sup>1</sup>* (кг), соответствующей первой ступени уплотняющего давления *Р1*=100 кПа. Время (момент) установки груза фиксируют в таблице 3.1 лабораторного журнала.

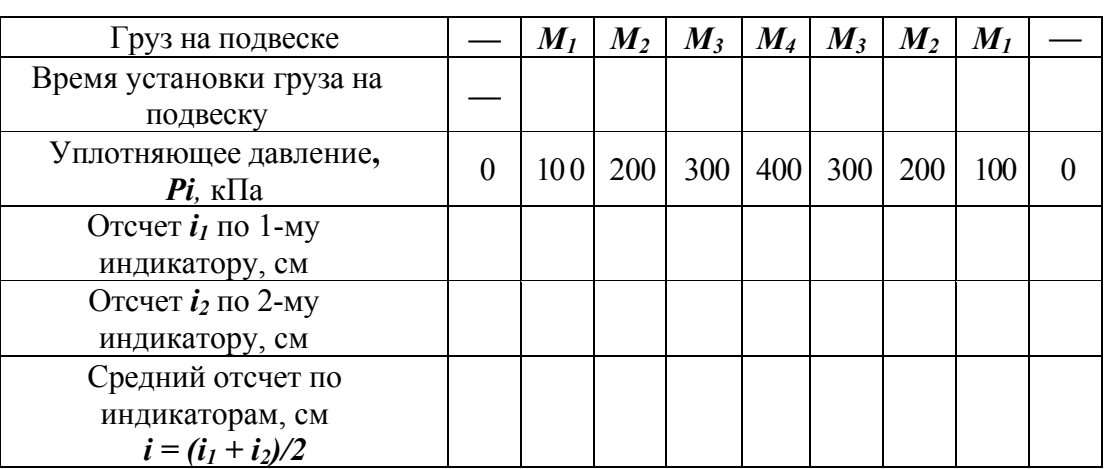

Таблица 3.1 – Результаты компрессионных испытаний образца грунтов

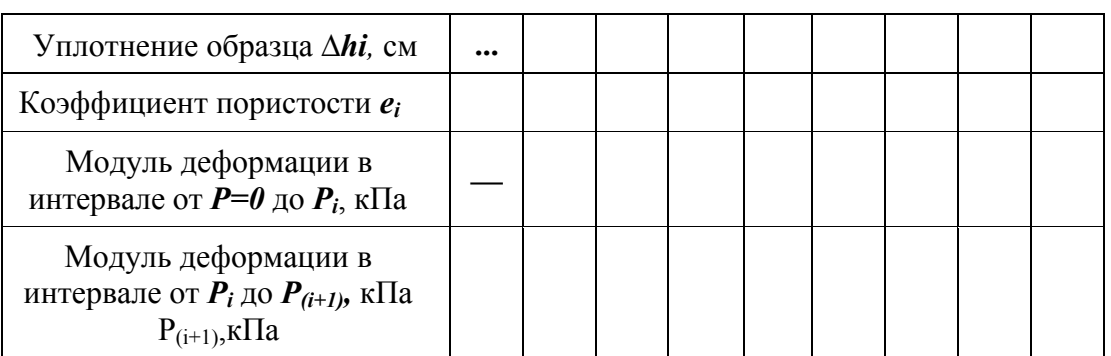

4. Через пять минут после установки груза *М<sup>1</sup>* снимают с индикаторов отсчеты и записывают в таблице лабораторного журнала, а на подвеску рычажного устройства устанавливают груз (с добавлением гирь) *М<sup>1</sup>* массой, соответствующей второй ступени уплотняющего давления *Р<sup>2</sup>* = 200 кПа. Время установки груза *М<sup>2</sup>* фиксируют в таблице лабораторного журнала.

5. Через пять минут после установки груза *М<sup>3</sup>* снимают с индикаторов отчеты и записывают их в таблице лабораторного журнала, а на подвеску рычажного устройства устанавливают (добавлением гирь) груз *М<sup>3</sup>* массой, соответствующей третьей ступени уплотняющего давления *Р3* = 300 кПа. Время установки груза *М<sup>3</sup>* фиксируют в таблице журнала.

 6. Через пять минут после установки груза *М<sup>3</sup>* снимают с индикаторов отсчеты и записывают их в таблице журнала, а на подвеску рычажного устройства устанавливают (добавлением гирь) груз *М<sup>4</sup>* массой, соответствующей четвертой ступени уплотняющего давления *Р<sup>4</sup>* = 400 кПа. Время установки груза *М<sup>4</sup>* фиксируют в таблице журнала.

7. Через пять минут после установки груза **М<sup>4</sup>** снимают с индикаторов отсчеты и записывают их в таблице журнала, а с подвески рычажного устройства снимают часть груза, так, чтобы на подвеске остался груз, равный  $M_3$  массой, соответствующей уплотняющему давлению  $P_3$ = 300 кП. Время снятия с подвески части груза фиксируют в таблице журнала.

8. Через пять минут после снятия с подвески части груза снимают с индикаторов отсчеты и записывают их в таблице журнала. Затем снимают с подвески еще часть груза, так, чтобы на подвеске остался груз, равный **М<sup>2</sup>** массой, соответствующей уплотняющему давлению **Р<sup>2</sup>** = 200 кПа. Время снятия с подвески этой части груза также фиксируют в таблице журнала.

 9. Через пять минут после снятия с подвески части груза снимают с индикаторов отсчеты и записывают их в таблице журнала. Затем снимают с подвески еще часть груза, так, чтобы на подвеске остался груз, равный *М<sup>1</sup>* массой, соответствующей уплотняющему давлению  $P_1 = 100$  кПа. Время снятия с подвески этой части груза также фиксируют в таблице журнала.

10. Через пять минут снимают с индикаторов отчеты и записывают их в таблице журнала. Затем снимают с подвески оставшуюся на ней часть груза. Таким образом, уплотняющее давление становится равным нулю *Р* = 0, т.е. испытуемый образец грунта полностью разгружен.

11. Через пятнадцать минут после полной разгрузки образца грунта, снимают с индикаторов отсчет и записывают их в таблице журнала.

## **3.2. Обработка результатов испытаний**

#### **3.2.1. Определение коэффициента пористости**

Коэффициент пористости *е<sup>i</sup>* образца испытуемого грунта при *i*-ой ступени уплотняющего давления *Р<sup>i</sup>* определяют по формуле

$$
e_i = e_0 - \Delta h / h_0 (1 + e_0) \tag{3.6}
$$

где  $e_0$  – коэффициент пористости образца испытуемого грунта до нагружения (при  $P_i = 0$ );  $h_0$  – толщина образца грунта до нагружения,  $h_0 = 3.7$  см; *∆hi* –уплотнение (сжатие) образца при *i*-ой ступени *Pi* уплотняющего давления.

Коэффициент пористости *е<sup>0</sup>* образца испытуемого грунта до нагружения определяют по формуле

$$
E_{\theta} = (P_s - P_{p,\theta})/P_{p,\theta} \tag{3.7}
$$

где  $\textbf{\textit{P}}_s$  – плотность частиц испытуемого грунта, т/м<sup>3</sup>;  $\textbf{\textit{P}}_{d.o}$  – плотность сухого испытуемого грунта, т/м<sup>3</sup>.

Плотность сухого грунта определяют по формуле

$$
P_{d,o} = p_0 / 1 + W_0 \tag{3.8}
$$

где  $\bm{P}_{\bm{\theta}}$  – плотность грунта (образца в приборе) до нагружения, т/м $^3$ ;  $\bm{W}_{\bm{\theta}}$  – влажность грунта до нагружения, т/т.

#### **3.2.2. Построение компрессионной кривой**

Компрессионную кривую (ветвь уплотнения и ветвь разуплотнения – разгрузки) строят в прямоугольных (декартовых) координатах. По оси абсцисс откладывают, приняв соответствующий масштаб, уплотняющее давление *Рi*, в кПа, по оси ординат – коэффициент пористости *е.* При этом, численное значение коэффициента пористости от оси абсцисс откладывают, начиная не с нуля, а с значения коэффициента (в рассматриваемом случае), близкого к численному значению при *Рi* = 400 кПа.

Типичная компрессионная кривая показана на рисунке 3.2.

#### **3.2.3. Определение модуля деформации грунта**

Модуль деформации грунта *Е* (кПа) в интервале уплотняющих давлений от *Рi,* до *Рi+1* определяют по формуле

$$
E = \beta \cdot [(P_{i+1} - P_i)(1 + e_i)]/(e_i - e_{i+1})
$$
\n(3.9)

где **β** – коэффициент, учитывающий возможное боковое расширение грунта в основании фундаментов; *Pi+1* – (*i*+1)-ая ступень (см. рис. 3.2) уплотняющего давления, кПа; *Pi –*предыдущая ступень (см. рис. 3.2) уплотняющего давления, кПа; *ei* – коэффициент пористости грунта

 при *Pi* ступени уплотняющего давления; *еi+1* – коэффициент пористости грунта при *Pi+1* ступени уплотняющего давления.

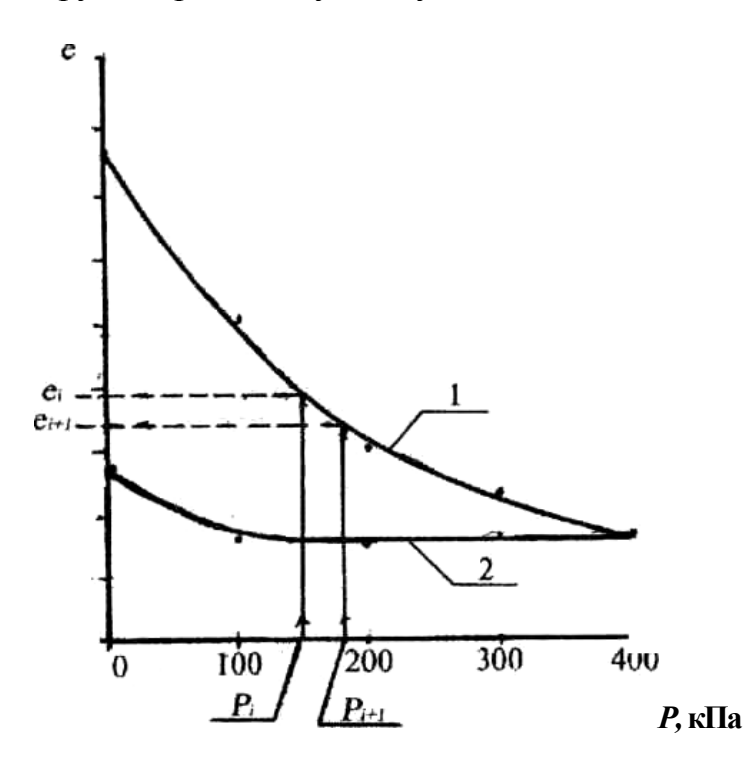

Рисунок 3.2. Типичная компрессионная кривая: 1 – ветвь уплотнения; 2 – ветвь разуплотнения

Коэффициент β определяют по формуле

$$
\beta = 1 - [2v^2/(1-v)], \qquad (3.10)
$$

где *υ* – коэффициент поперечного (бокового) расширения (коэффициент Пуассона).

#### **4. Определение показателей просадочности грунтов**

По результатам данной лабораторной работы необходимо построить кривую просадочности – зависимость относительной просадки **εsl** от уплотняющего давления *Р, εsl =f(P)* и определить начальное просадочное давление *Psl.*

Для графического построения зависимости *εsl =f(P)* должно быть испытано четыре образца, взятых (вырезанных) из одного монолита. Каждый образец грунта испытывается при своем заданном уплотняющем давлении *Р.*

Испытание лессовых грунтов на просадочность производят компрессионном приборе, принципиальная схема которого показано на рисунке 2 и дополнительно на рисунке 4.1.

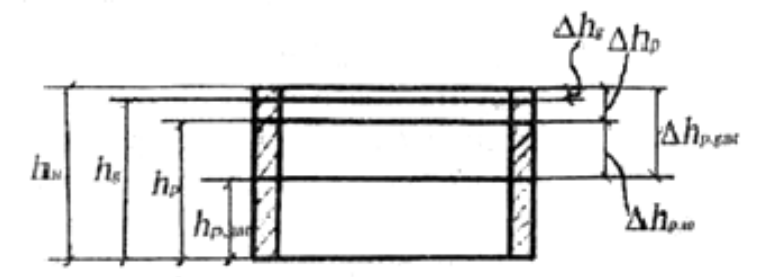

Рисунок 4.1. Схема образца грунта, испытуемого на посадочность, в компрессионном приборе:

 $h_{\mu}$  – начальная высота (толщина) образца;  $\Delta h_{g}$  – уплотнение образца давлением  $P_g$ , равному природному напряжению;  $h_g$  – высота образца после уплотнения давлением *Pg; ∆hP* – уплотнение образца заданным (расчетным) давлением  $P_P$ ;  $h_P$  – высота образца после уплотнения давлением  $(P_p > Pg)$ ;

*∆hp.sal* – полное (суммарное) уплотнение образца давлением *Рр* после увлажнения; *∆hp.w* – уплотнение образца только за счет увлажнения (действия воды) грунта – соответственно просадке грунта при давлении  $P_{P}$ .

#### **4.1. Проведение испытаний**

К началу испытаний прибор собран и испытуемый образец лессового грунта в грунтоотборочном кольце помещен в обойму корпуса прибора. Испытание проводят в нижеследующей последовательности.

1. Проверяют правильность запасовки тросиков нагружающего рычажного устройства.

2. Устанавливают индикаторы часового типа «на ноль».

3. На подвеску рычажного устройства плавно, без толчков и ударов устанавливают груз (гирю) массой *Mg* (кг), соответствующей природному напряжению *Pg* (кПа) на глубине взятия образцов (монолитов) грунта для испытаний. Монолиты для данной лабораторной работы отобраны (взяты) с глубины 3,5 м, что соответствует природному напряжению *Pg* = 50 кПа.

Время (момент) установки груза фиксируют в таблице лабораторного журнала. Форма таблицы лабораторного журнала приведена в таблице 4.1.

4. Через пять минут после установки груза *Mg* снимают с индикаторов отсчеты и записывают их в таблице (см. табл. 4.1) лабораторного журнала, а на подвеску рычажного устройства устанавливают груз (добавлением гирь) массой *Мр***,** соответствующей заданному (расчетному) уплотняющему давлению *Р.* Время установки груза *Мр* фиксируют в таблице журнала (см. табл. 4.1).

5. Через пять минут после установки груза *Мр* снимают с индикаторов отсчеты и записывают их в таблице журнала (см. табл. 4.1).

6. Сразу же после снятия отсчетов с индикаторов испытуемый образец грунта увлажняют до практически полного водонасыщения.

7. Через 5, 10, 15, 20, 30, 40, 50, 60 минут от начала увлажнения образца испытуемого грунта снимают с индикаторов отсчеты и записывают их в таблице лабораторного журнала (см. табл. 4.2).

8. Через 60 минут от начала замачивания образца грунта условно (в данной лабораторной работе) считают просадку законченной.

## **4.2. Обработка результатов испытаний**

Обработка результатов испытаний сводится в таблицу 4.1 и 4.2.

Таблица 4.1\* – Результаты определения уплотнения образцов грунта уплотняющими давлениями *Pg* и *Рр.* 

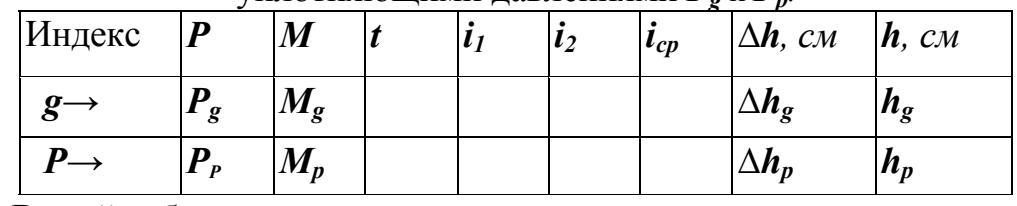

\*В этой таблице:

1) *g* и *P –* индексы, обозначающие, соответственно, принадлежность **Р, M,** *t,* **i, ∆h ,** и **h** к природному и заданному (расчетному) давлениям; *Pg* – уплотняющее природное давление, равное природному напряжению на глубине отбора монолитов испытуемого грунта, кПа; *Mg* – груз на подвеске рычажного устройства компрессионного прибора, соответствующий *Pg* кг; *Рр* и *Мр –* заданное (расчетное) уплотняющее давление (в кПа) и соответствующий ему груз на подвеске (в кг); *t –* время установки груза на подвеску (в час, мин.);  $i_l$ ,  $i_2$  и  $i_{cp}$  – отсчеты по первому, соответственно, по второму индикаторам и средний, см; *∆h* – уплотнение образца фунта, см; *h* – высота образца грунта, см;

2) Если индекаторы имеют миллиметровую шкалу (которая меньше диаметром) только черного цвета, то начальным отсчетом является *iн =* 1,000 см, а уплотнение А/г образца грунта следует определять по формуле

$$
\Delta h = i_n - i_{cp} = 1,000 - i_{cp}
$$
 (4.2)

Если индикаторы имеют шкалы красного цвета, то начальным отсчетом является *in* = 0,000 см, а уплотнение *∆h* образца грунта следует определять по формуле

$$
\Delta h = i_{cp} - i_n - i_{cp} - 0,000 = i_{cp}.
$$
\n(4.3)

3) Высоту образца *hg* и *hp* определяют по формуле

$$
h = h_n - \Delta h,\tag{4.4}
$$

где  $h_n$  – начальная высота образца,  $h_n = 3.7$  см;  $\Delta h = \Delta h_g$  или  $\Delta h = \Delta h_p$  – уплотнение образца, соответственно при давлении *Pg* и *Рр,* см.

Таблица 4.2\* – Результаты определения просадки *εse* грунта в результате его увлажнения (замачивания) под заданным (расчетным)

уплотняющем давлении *Рр.*

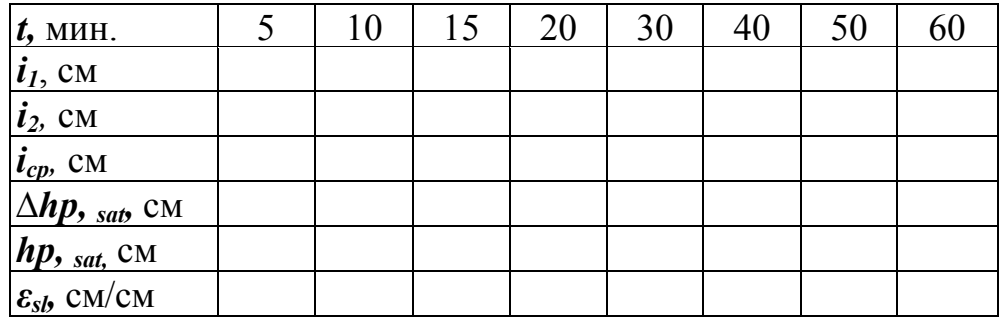

 $*$  В этой таблице:  $t$  – время от начала замачивания грунта;  $i_1$ ,  $i_2$  – соответственно отсчеты по первому индикатору, по второму индикатору;  $i_{cn}$  – средний отсчет; **∆hp.sat**= 1,000 – *icp,* или = *icp* – 0,000 (см. примечание к таблице 4.1.) – уплотнение образца грунта давлением *Рр* после увлажнения (замачивания); *εse* – относительная просадка испытуемого грунта

## **4.2.1. Определение относительной просадки**

Относительную просадку *εSl* (в см/см) определяют по формуле

$$
\varepsilon_{SI} = [(h_p - h_{p,sat})/h_g],\tag{4.5}
$$

где *hp –* высота образца грунта после полного его уплотнения заданным (расчетным) давлением *Рр > Pg* при природной влажности (см. табл. *4.1), hp.sat* – высота образца грунта (см. табл. 4.2), уплотненного, заданным (расчетным) давлением *Рр* после увлажнения (замачивания), см; *hg* – высота образца грунта (см. табл. 4.1) при природной влажности после полного его уплотнения давлением, равным природному давлению (напряжению) *Рg,* см.

## **4.2.2. Построение кривой просадочности**

По данным таблицы 4.2. сначала следует построить в прямоугольных (декартовых) координатах зависимость относительной просадки *εsl* от времени *t*,  $\varepsilon_{sl} = f(t)$  При заданном (расчетном) давлении  $P_n$ . Время от начала замачивания откладывают по оси абсцисс, относительную просадку *εsl –* по оси ординат.

Типичная зависимость *εst =f(t)* при *P* **= const** показана на рисунке 4.3. По этой зависимости условно определяют конечную (при *t =* ∞) относительную просадку *εSl∞*.

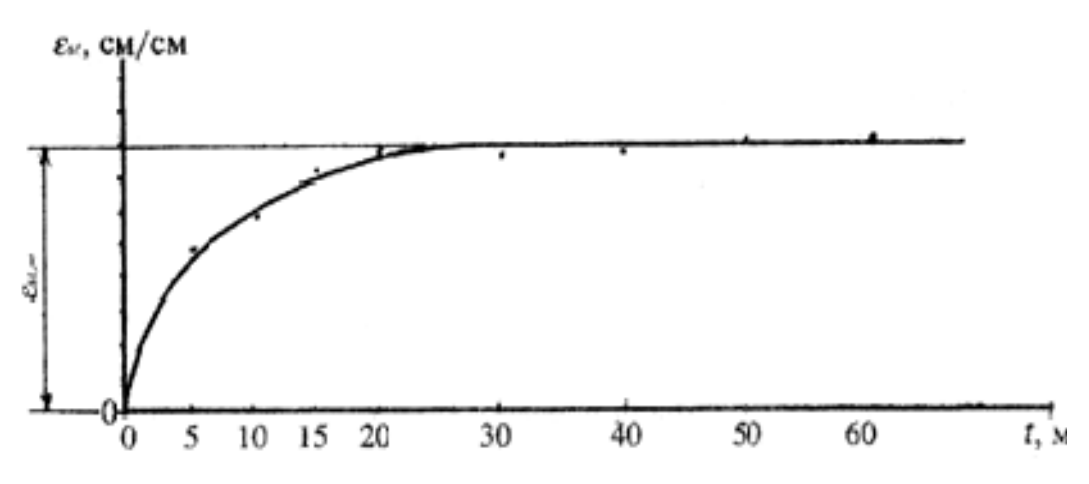

Рисунок 4.3. Типичная зависимость относительной просадки (*εst*) от времени (t) замачивания образца грунта под нагрузкой  $P_0$ =*const;*  $\varepsilon_{st}$  – конечная относительная просадка (при  $t = \infty$ )

По данным таблицы 4.2 и рисунка 4.3, имея результаты испытаний 4-х образцов (каждый образец испытывается при своем заданном численном значении *Рр)* необходимо построить в прямоугольных координатах зависимость конечной относительной просадки *εSl<sup>∞</sup>* испытуемого грунта от заданного (расчетного) давления  $P_p$ . Типичная зависимость  $\varepsilon_{S/x} = f(P) - \kappa p$ ивая просадочности показана на рисунке 4.4.

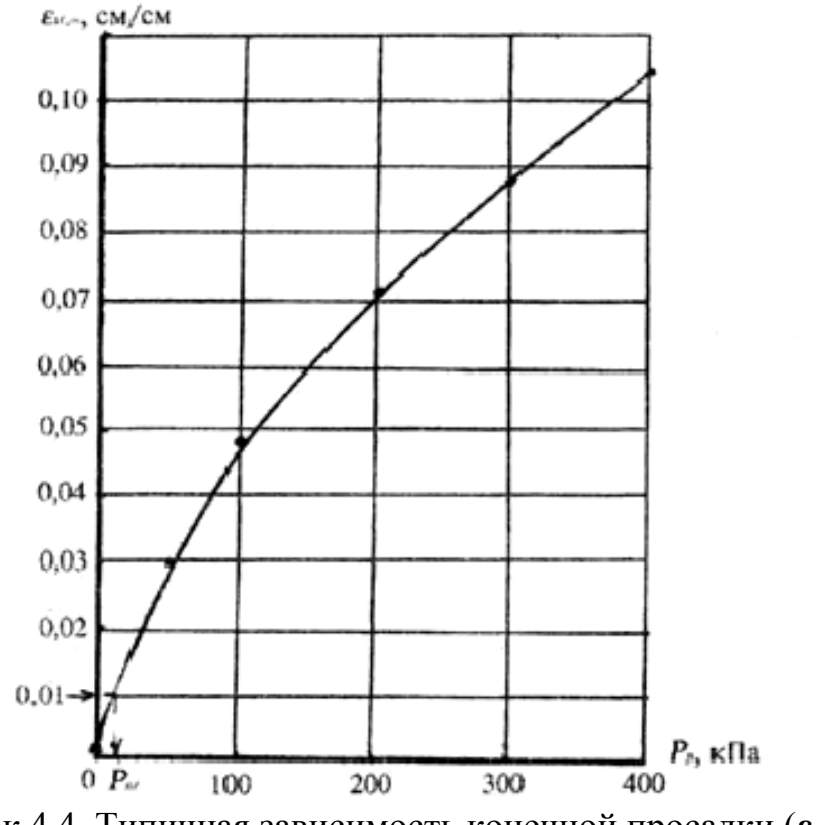

Рисунок 4.4. Типичная зависимость конечной просадки  $(\varepsilon_{S/x}$ ) от заданного (расчетного) давления P*<sup>р</sup>* (по Н.Н. Фролову); Psl *–* начальное просадочное давление

## **4.2.3. Определение начального просадочного давления**

Начальное просадочное давление *Psl* определяют по кривой просадочности (см. рис. 6). Для этого от оси ординат при  $\varepsilon_{S/x} = 0.01$  см/см проводят прямую линию, параллельную оси абсцисс, до пересечения с кривой просадочности, а от точки пересечения проводят вертикальную прямую линию до пересечения ее с осью абсцисс. Эта точка пересечения показывает численное значение начального просадочного давления *Рsl* (см. рис. 6)

## **5. Определение показателей прочности минеральных грунтов по результатам испытания их образцов в односрезном плоскостном (сдвиговом) приборе**

По результатам данной лабораторной работы необходимо построить диаграмму предельного сопротивления грунта сдвигу и по ней определить показатели прочности грунта: угол внутреннего трения φ (в град.) и удельное сцепление *С* (в кПа). Для построения диаграммы предельного сопротивления грунта сдвигу необходимо испытать его образцы при трех уплотняющих (нормальных) давлениях *Р =* 100, *Р* = 200 и *Р* = 300 кПа.

Принципиальная схема односрезного плоскостного прибора – прибора прямого сдвига показана на рисунке 5.1.

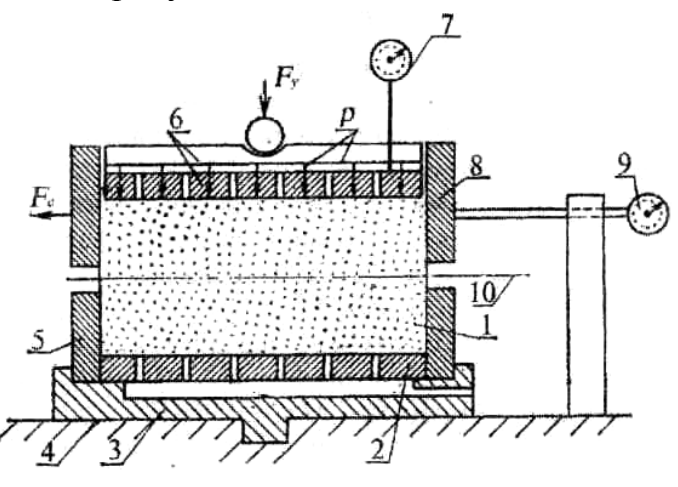

Рисунок 5.1. Принципиальная схема односрезного плоскостного прибора прямого сдвига: 1 – образец грунта; 2 – фильтр; 3 – поддон; 4 – станина; 5 – неподвижное кольцо-обойма; 6 – фильтр-штамп; 7 – индикатор для замера вертикальных деформаций; 8 – подвижное кольцо-обойма; 9 – индикатор для замера сдвиговых деформаций; 10 – плоскость сдвига;  $F_v$  – уплотняющая сила;  $F_c$  – сдвигающая сила; *Р* – уплотняющее давление

В сдвиговом приборе уплотняющая *Fy* и сдвигающая *Fc* силы передаются на испытуемый образец грунта с помощью рычажных устройств. Соотношение плеч рычагов обоих устройств 1:10. Площадь испытуемого образца 1 *А* = 40 см<sup>2</sup> . С помощью индикатора 9 замеряют сдвиговую деформацию, а с помощью индикатора 7 замеряют вертикальную деформацию испытуемого образца.

Чтобы создать под штампом 6, имеющем площадь, равную площади образца *A* (м 2 ), уплотняющее давление *Р* (кПа = кН/м 2 ) необходимо приложить к нему уплотняющую силу  $F_v$  (кH),

$$
F_y = AP,\tag{5.1}
$$

Для этого, учитывая формулу (5.1) и соотношение плеч рычага 1:10, на

подвеске рычажного устройства, создающего уплотняющее давление *Р,*  должен быть установлен груз (гири) массой *Му,* 

$$
M_{y} = (0, IFy)/g = (0,1 \ A, P)/g \tag{5.2}
$$

где *g* – ускорение свободного падения тела, *g* = 9,81 м/с 2 .

В расчетах оснований и фундаментов допускается принимать значение  $g = 10$  м/с<sup>2</sup>. Тогда, имея площадь образца испытуемого грунта  $A = 40$  см<sup>2</sup> =  $(5.004 \text{ m}^2, \text{и учитывая формульт } (5.1) \text{ и } (5.2),$ 

$$
My = 0,00004P_{,T}
$$
 (5.3)

$$
My = 0,04P, \text{ kT.} \tag{5.4}
$$

Чтобы создать какую-либо сдвигающую силу  $F_c$  (кН), прикладываемую к подвижному кольцу 8, учитывая соотношение плеч рычагов 1:10, на подвеску рычажного устройства, создающего сдвигающую силу  $F_c$ , должен быть установлен груз (гири) массой *Мс* (т).

$$
M_c = [(0,1F,1/g] = (0,01F_c) \text{ B T} \tag{5.5}
$$

$$
M_c = (10 \ F_c) \text{ B K} \cdot \tag{5.6}
$$

Сдвигающая сила *Fc* передается на подвижное (верхнее) кольцо 8 ступенями. Первая ступень сдвигающей силы *Fc* должна составлять 0,05*Fy*, вторая 0,1*Fy*, третья 0,15*Fу*, четвертая *0,2Fy* и т.д. с добавлением к каждой последующей степени по 0,05*Fy* до окончания сдвига.

Следовательно, согласно формуле (5.6), на подвеску рычажного устройства, создающего сдвигающую силу *Fc* (в кН), с учетом формул (5.1)...(5.4), должны быть, соответственно, установлены грузы (гири) массой в кг: для первой ступени  $F_c - M_c = 0.002P$ ; для второй –  $M_c = 0.004P$ ; для третьей –  $M_{c3} = 0,006P$ ; для четвертой –  $M_{C4} = 0,008P$  и т.д. с добавлением для каждой последующей ступени по 0,002*Р* (здесь везде *Р* в кПа).

## **5.1. Проведение испытаний**

К началу испытаний прибор собран, испытуемый образец грунта находится в кольцах-обоймах 5 и 8, на него передано уплотняющее давление *Р* (кПа). Испытание проводят в нижеследующей последовательности.

1. Проверяют зазор между верхним (8) и нижним (5) кольцами, он должен составлять 0,5... 1 мм.

2. Проверяют правильность запасовки тросиков рычажного устройства, создающего сдвигающую силу *Fc*.

3. Устанавливают индикаторы часового типа «на ноль».

4. На подвеску рычажного устройства, создающего сдвигающую силу (назовем это рычажное устройство «сдвигающим»), устанавливают, плавно без толчков, груз (гирю) в килограммах массой *Мс1* = 0,002*Р* (*Р* здесь в кПа).

5. Через пять минут после установки груза *Мс<sup>1</sup>* снимают с индикатора 9 (см. рис. 7) отсчет и записывают его в таблице (см. табл. 5.1) лабораторного журнала, а на подвеску сдвигающего рычажного устройства устанавливают груз (добавлением гирь) *Мс2*. Время установки груза *Мс<sup>2</sup>* фиксируют в таблице 5.1.

6. Через пять минут после установки груза *Мс<sup>2</sup>* снимают с индикатора 9 отсчет и записывают его в таблице 5.1, а на подвеску сдвигающего рычажного устройства устанавливают груз (добавлением гирь) *Мс3.* Время установки груза *Мс3*фиксируют в таблице 5.1.

7. Далее все в этой же последовательности, как в пп. 5, 6, до тех пор, пока не произойдет срез.

8. Испытание считают законченным, если при приложении очередной ступени сдвигающей силы *Fc* (установки очередной ступени груза на подвеску сдвигающего рычажного устройства) верхняя часть (в подвижном кольце 8) образца «мгновенно» сдвинется (срежется) относительно нижней части образца (в неподвижном кольце 5) или, если общая сдвиговая деформация *X*  достигнет 5 мм.

Таблица 5.1 – Результаты испытаний образца грунта на сдвиг

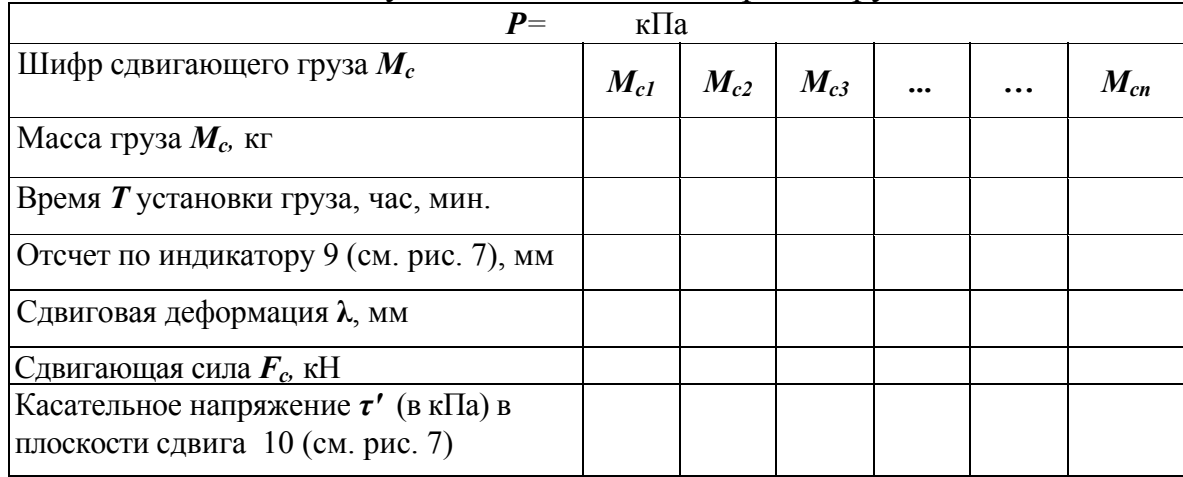

## **5.2. Обработка результатов**

Сдвигающую силу следует определять по формуле

$$
F_C = 0.1 M_C, \tag{5.7}
$$

где *Fc –* сдвигающая сила, кН; *Мс –* масса груза на подвеске сдвигающего рычажного устройства, кг.

Касательное напряжение, возникающее в плоскости среза 10 (см. рис. 5.1) определяют по формуле

$$
\tau' = (F_c/A) \tag{5.8}
$$

где  $\tau'$  – касательное напряжение, кПа;  $F_c$  – сдвигающая сила, кН;

 $A$  – площадь сечения образца грунта, м<sup>2</sup>.

Площадь сечения образца, как указано выше  $A = 40$  см = 0,004 м<sup>2</sup>.

Следовательно, касательное напряжение  $\tau' = (F_c/0.004) = 250F_c$ , а учитывая формулу (5.7) получим

$$
\tau' = 25M_C. \tag{5.9}
$$

## **5.3. Построение диаграммы предельного сопротивления грунта сдвигу и определение φ и с**

По данным таблицы 5.1 необходимо построить зависимость сдвиговой деформации λ от созданного в образце по плоскости сдвига 10 (см. рис. 5.1) касательного напряжения т', **λ** = *f*(*τ'*). При этом, касательные напряжения *τ'* необходимо откладывать по оси ординат, а сдвиговую деформацию **λ** – по оси абсцисс. Типичные зависимости **λ** =*f(τ'*) показаны на рисунке 5.2.

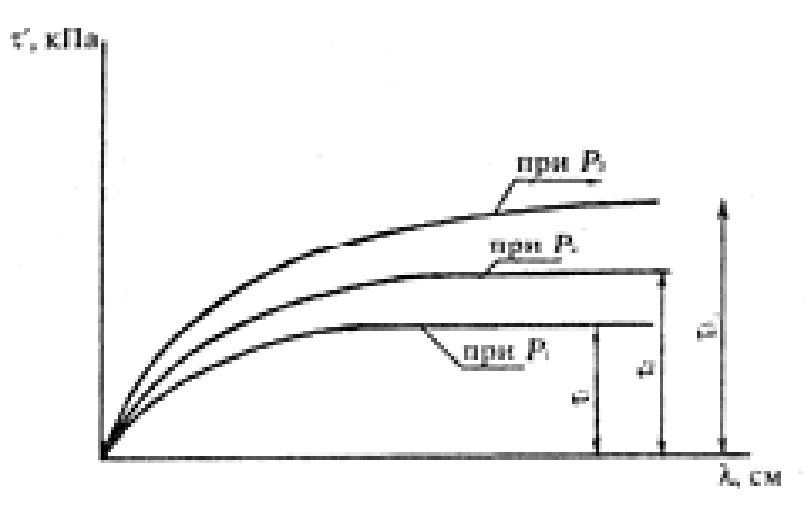

Рисунок 5.2. Типичные зависимости сдвиговой деформации **А** от касательных напряжений  $\tau'$ :  $P_1$ ,  $P_2$ ,  $P_3$  – уплотняющие давления;  $\tau_1$ ,  $\tau_2$ ,  $\tau_3$  – предельные касательные напряжения (предельные сопротивления грунта сдвигу) соответствующие *Р1, Р2, P3*

Если после приложения какой-то очередной ступени сдвигающей силы *Fc* происходит «мгновенный» срез, то за предельное сопротивление грунта сдвигу следует принять касательное напряжение, соответствующее этой силе. При этом касательном напряжении кривая **λ =** *f(τ***')** идет параллельно оси абсцисс. Если мгновенный срез не происходит и кривая **λ =** *f(τ***')** не переходит в прямую линию, параллельную оси абсцисс, то за предельное сопротивление грунта сдвигу следует принять касательное напряжение *τ*', при котором сдвиговая деформация **λ** будет составлять 5 мм.

Получив по зависимости **λ =** *f(τ***')** предельное касательное напряжение *х* – предельное сопротивление грунта сдвигу – при различных уплотняющих давлениях *Р* строят диаграмму предельного сопротивления сдвигу. Типичная диаграмма показана на рисунке 5.3. При построении диаграммы уплотняющее давление *Р* откладывают по оси абсцисс, а предельные касательные напряжения *τ*' – по оси ординат. При этом, масштаб *Р* и *τ***'** должен быть один и тот же. Через полученные точки следует провести прямую линию, которая и будет являться диаграммой предельного сопротивления грунта сдвигу. Отрезок, отсекаемый этой прямой на оси ординат, будет показывать удельное сцепление *С*, а угол наклона этой прямой к оси абсцисс – угол внутреннего трения *φ<sup>0</sup>* (см. рис. 5.3).

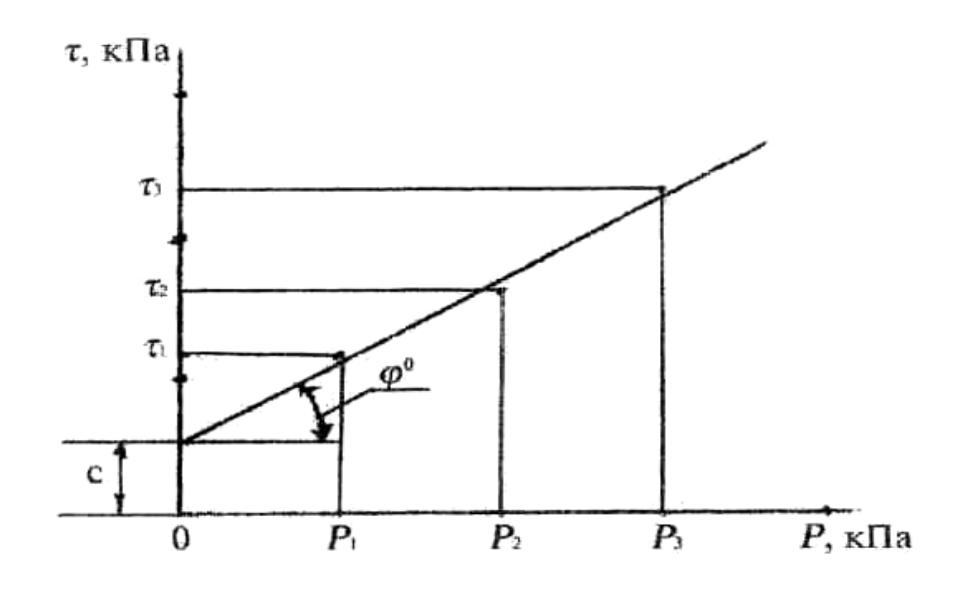

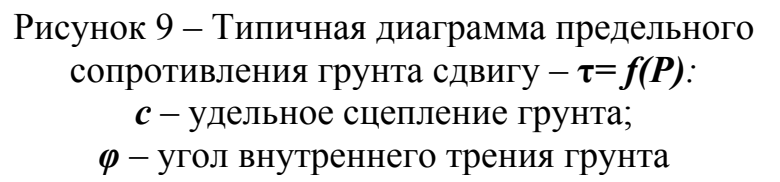

#### **6. Определение показателей набухаемости глинистого грунта**

По результатам данной лабораторной работы необходимо: построить зависимость показателя свободного набухания *εSW* от времени набухания *t*; определить максимальное численное значение показателя свободного набухания *εSW,max* и влажность грунта *W* после набухания.

Показатели набухаемости при свободном набухании определяют по результатам испытания образцов грунта в приборе свободного набухания грунтов (ПНГ), принципиальная схема которого показана на рисунок 6.1.

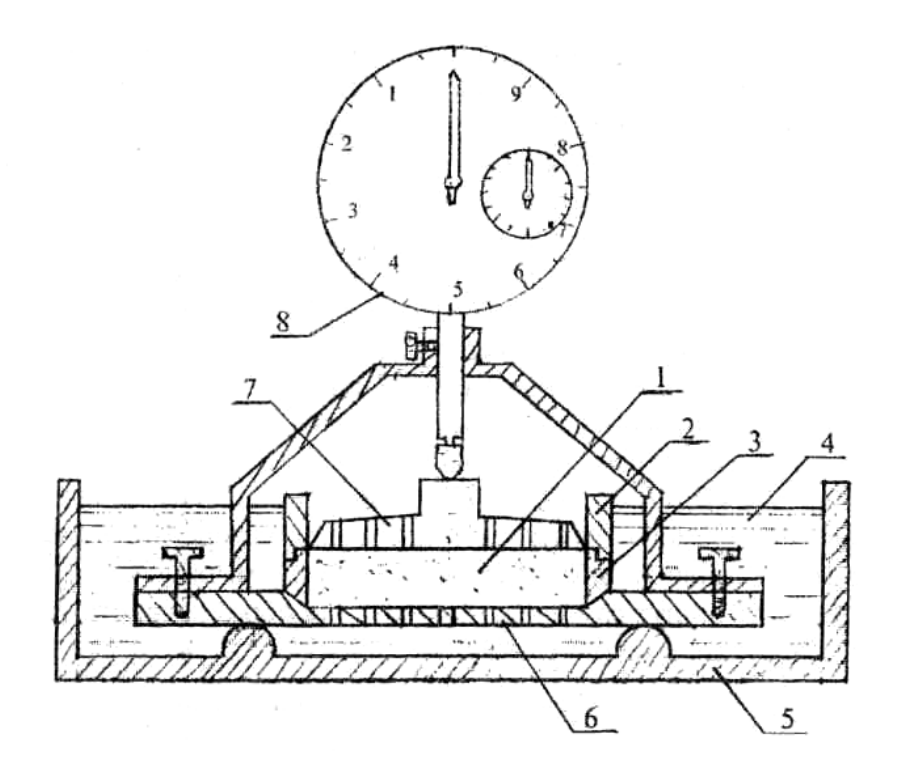

Рисунок 6.1. Схема прибора ПНГ - прибора свободного набухания грунтов: 1 – образец грунта; 2 – направляющее кольцо; 3 – грунтоотборочное кольцо; 4 – вола; 5 – ванночка; 6 – поддон-фильтр; 7 – штамп-фильтр; 8 – индикатор часового типа

Высота (толщина) испытуемого образца грунта в приборе равна 10 мм.

#### **6.1. Проведение испытаний**

К началу испытаний прибор собран, и испытуемый образец грунта в грунтоотборочном кольце помещен в обойму. Испытание проводят в нижеследующей последовательности.

1. Проверяют горизонтальность лабораторного стола, а следовательно, ПНГ, помещенного на нем.

2.Устанавливают индикатор часового типа «на ноль».

3. Наполняют ванночку водой, так, чтобы поверхность воды не превышала кромки направляющего кольца 2 (см. рис. 6.1) и не попадала на испытуемый образец сверху.

4.Сразу же после заполнения ванночки водой в таблицу лабораторного журнала записывают время начала замачивания. Форма таблицы приведена ниже (см. табл. 6.1).

5.Через 5, 10, 15, 20, 30, 40, 50, 60 минут от начала замачивания образца испытуемого грунта снимают с индикатора отсчет и записывают его в таблицу лабораторного журнала (см. табл. 6.1).

6.Через 60 минут от начала замачивания образца грунта условно считают набухание законченным.

# **6.2. Обработка результатов испытаний**

## **6.2.1 Относительное набухание**

Относительное набухание *εsw,i* (в %) определяют по формуле

$$
\varepsilon_{sw,i} = (\Delta h i / h) 100 \tag{6.1}
$$

где *∆hi* – абсолютное набухание, см; *h* – толщина (высота) испытуемого образца до начала увлажнения, *h* = 1 см.

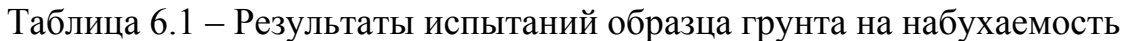

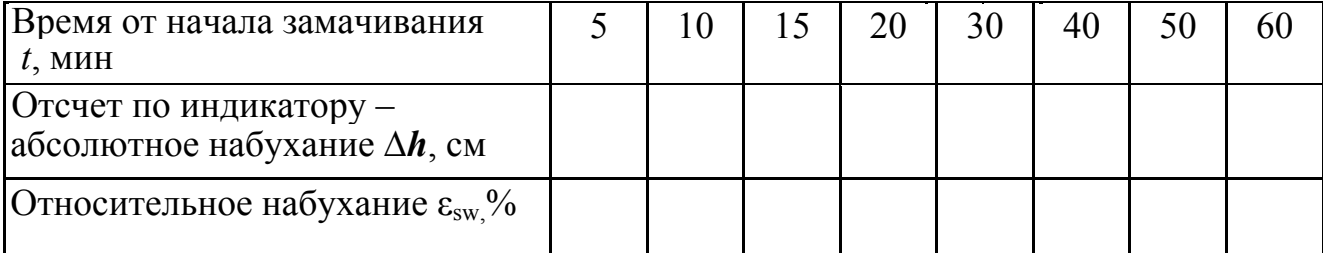

## **6.2.2. Влажность грунта W после набухания**

Влажность грунта *W* после набухания определяют так же, как и в 1-ой лабораторной работе «Определение классификационных показателей песчаных грунтов» (см. п. 1.2.2).

# **БИБЛИОГРАФИЧЕСКИЙ СПИСОК**

1. ГОСТ 25100-2020 Грунты. Классификация. Последняя редакция: дата введения 2021-01-01. М.: Стандартинформ, 2023. – 42 с.

2. ГОСТ 20522–2012 Грунты. Методы статистической обработки результатов испытаний. Последняя редакция: дата введения 2013-07-01. М.: Стандартинформ, 2019. – 16 с.

3. СП 22.13330.2016 Основания зданий и сооружений. Актуализированная редакция СНиП 2.02.01-83. М.: ГП ЦПП, 2017. – 162 с.

4. Определение технологических параметров строительных процессов: методические указания / Ю. С. Приходько, А. Г. Прозоровский, А. П. Смирнов [и др.]; Московский государственный университет природообустройства. – Москва: МГУП, 2009. – 86 с.

5. Коваль, С. Обоснование параметров компенсационного нагнетания инъекционных смесей в грунтовые массивы в процессе защиты от деформаций и восстановления планово-высотного положения зданий, сооружений, опор мостов, тоннелей, метрополитенов и других объектов транспортной инфраструктуры / С. Коваль, И. Харченко, А. Харченко [и др.] // Русский инженер. — 2022. — № 2. — С. 34–39.

## *Учебно-методическое издание*

**Савельев** Александр Валентинович **Жарницкий** Валерий Яковлевич **Смирнов** Александр Петрович

# **Методические указания**

**к выполнению лабораторных работ по дисциплине «Механика грунтов, основания и фундаменты» для бакалавров направления 35.03.11 «Гидромелиорация», направленностей «Проектирование и строительство гидромелиоративных систем» и «Техника и технологии гидромелиоративных работ»** 

*Компьютерная верстка Савельев А.В., Смирнов А.П.* 

Подписано в печать 20.04. 2023. Формат 60×84  $\frac{1}{16}$ . Бумага офсетная. Печать цифровая. Усл.- печ. л. 2,1 Уч.- изд. л. 2,2. Тираж 40. Заказ № 47-10388.

 $\overline{a}$  , and the contribution of the contribution of the contribution of the contribution of the contribution of the contribution of the contribution of the contribution of the contribution of the contribution of the co

Издательство Лик 346430, г. Новочеркасск, пр. Платовский, 82 Е тел: 8(8635)226-442, 8-952-603-0-609

Отпечатано в Издательско-полиграфическом комплексе «Колорит» 346430, г. Новочеркасск, пр. Платовский, 82 Е тел: 8(8635)226-442, 8-918-518-04-29, center-op@mail.ru